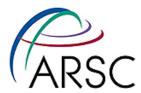

#### **MPI in ROMS**

Kate Hedstrom
Dan Schaffer, NOAA
Tom Henderson, NOAA
January 2011

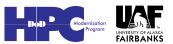

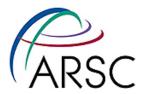

#### **Outline**

- Introduction to parallel computing
- ROMS grids
- Domain decomposition
- Picky details
- Debugging story

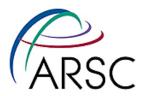

#### **Parallel Processing**

- Computation/communication if you spend more time communicating, then you should be running on fewer processors
- It's all about the memory shared memory vs. distributed memory.
   What does your process know?
- Threads are for shared memory

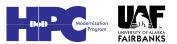

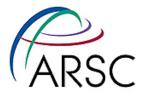

#### **Shared Memory**

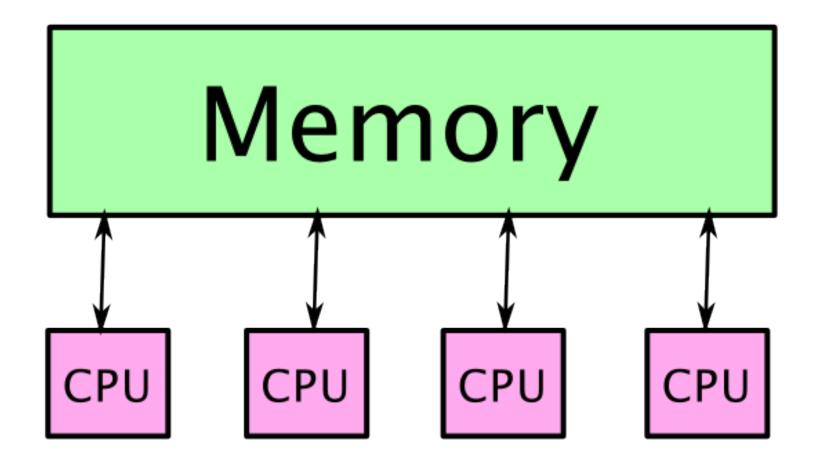

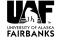

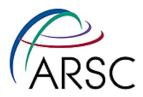

#### **Shared Memory**

- All can see all memory, but some is closer than others
- System does communication if needed – handled automatically
- "First touch" means first process to write to an address becomes owner
  - Each process initializes own tile to become "owner"
  - Read from other tiles, but never write to them

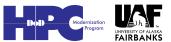

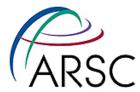

#### **Distributed Memory**

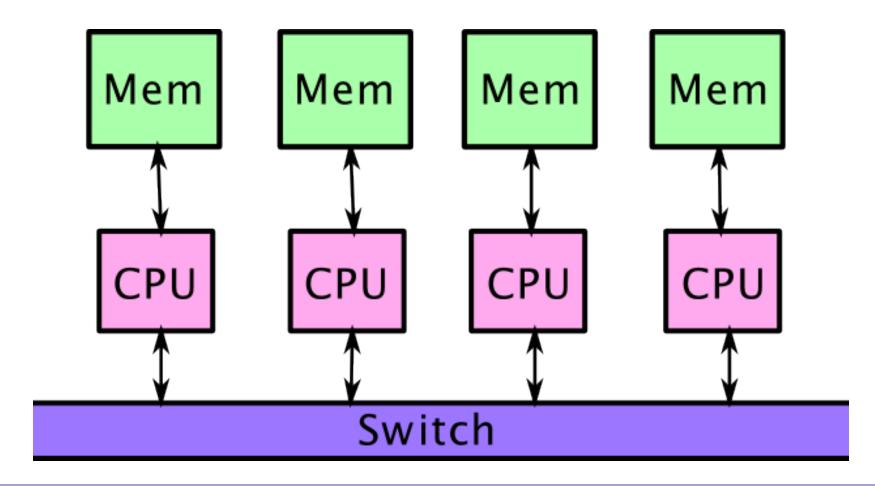

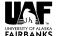

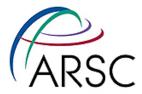

#### **Distributed Memory**

- Each processor has its own memory, perhaps own disk
- Need a method to communicate between processes
- Need to structure your code to work on these systems
- Computers with multiple "nodes" are usually shared within a node, distributed across nodes

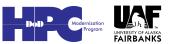

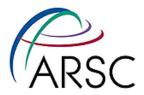

#### **MPI**

- Message Passing Interface (MPI) is industry standard for how to code for modern computers
- Works on many kinds of clusters, even those with shared memory
- Library, callable from C, Fortran, C++, etc.
- Need to know how to access on your system

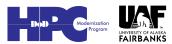

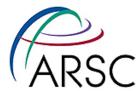

#### **Domain Decomposition**

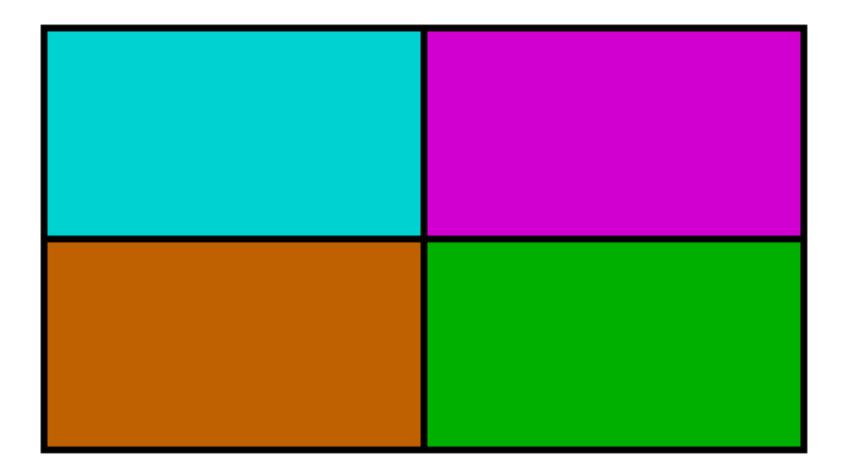

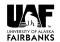

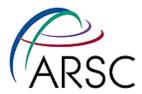

#### **Multi-threaded Job**

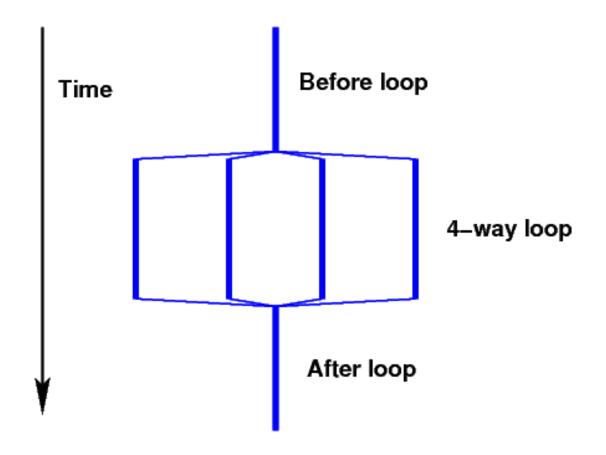

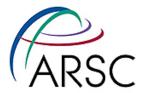

#### **MPI Job**

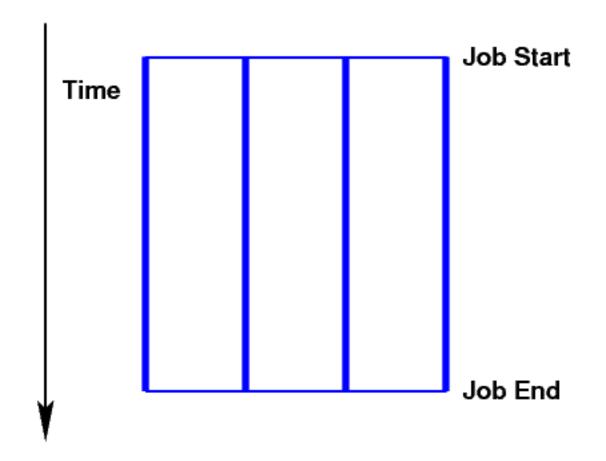

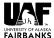

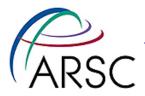

#### **ROMS**

- Regional Ocean Modeling System
- Ocean model designed for limited areas, I also have ice in it
- Grid is structured, orthogonal, possibly curvilinear
- Islands and peninsulas can be masked out, but are computed
- Horizontal operations are explicit
- Vertical operations have an implicit tridiagonal solve

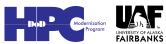

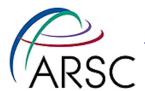

## Sample Grid

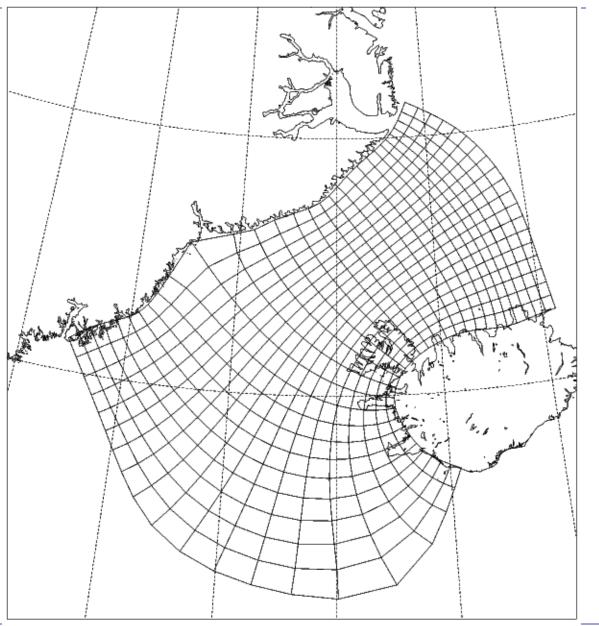

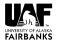

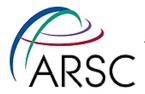

#### **Some History**

- Started as serial, vector f77 code
- Sasha Shchepetkin was given the job of making it parallel - he chose SGI precursor to OpenMP (late 1990's)
- Set up tile structure, minimize number of thread creation/destruction events
- NOAA people converted it to SMS parallel library (2001)
- Finally went to a native MPI parallel version (2002) - and f90!
- Sasha independently added MPI

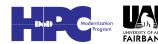

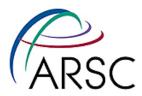

## Computational Grids

- Logically rectangular
- Best parallelism is domain decomposition
- Well understood, should be easy to parallelize

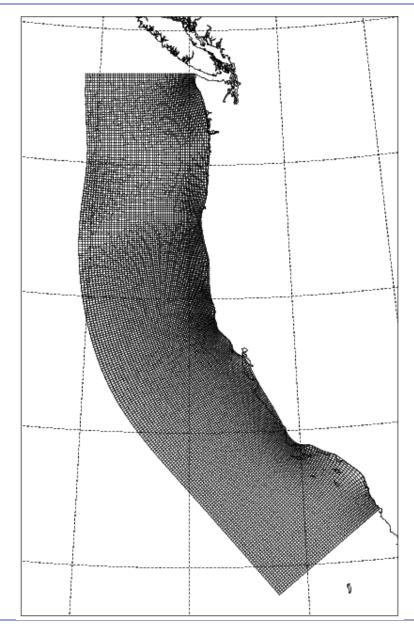

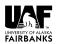

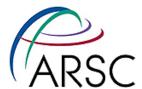

### Arakawa Numerical Grids

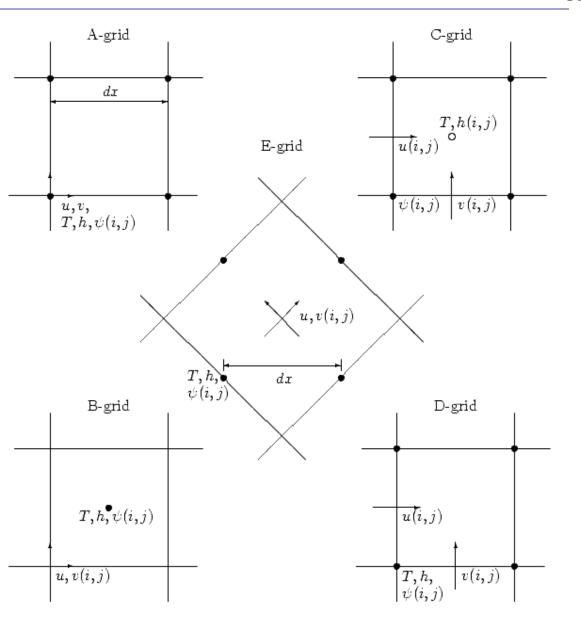

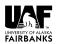

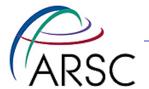

# The Whole Grid

- Arakawa Cgrid, but all variables are dimensioned the same
- Computational domain is Lm by Mm

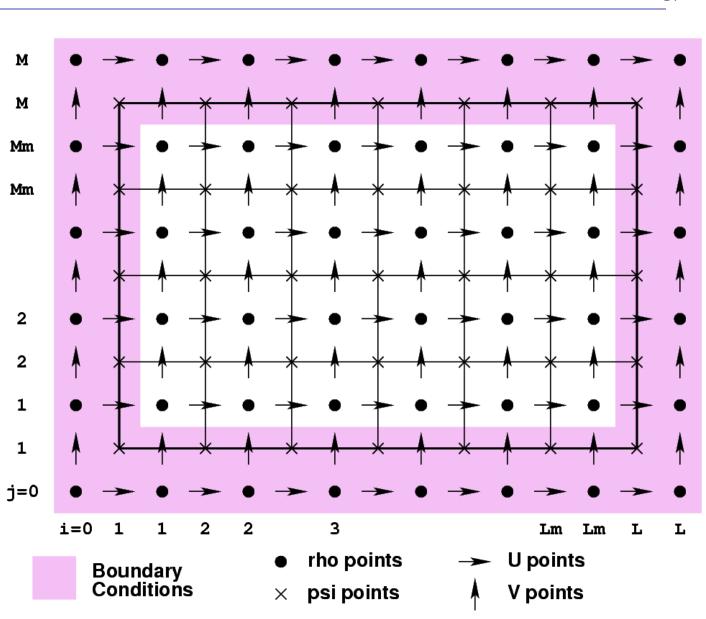

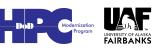

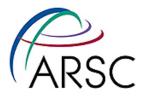

#### **Parallelization Goals**

#### Ease of use

- Minimize code changes
- Don't hard-code number of processes
- Same structure as OpenMP code

#### High performance

Don't break serial optimizations

#### Correctness

Same result as serial code for any number of processes

#### Portability

Able to run on anything (Unix)

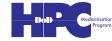

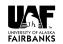

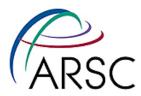

### **Domain Decomposition**

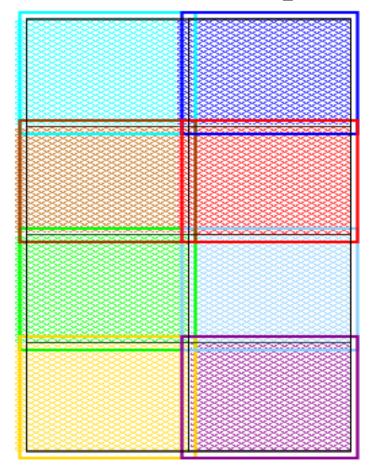

Overlap areas are known as ghost points

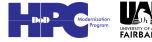

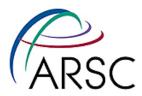

### **Some Numbering Schemes**

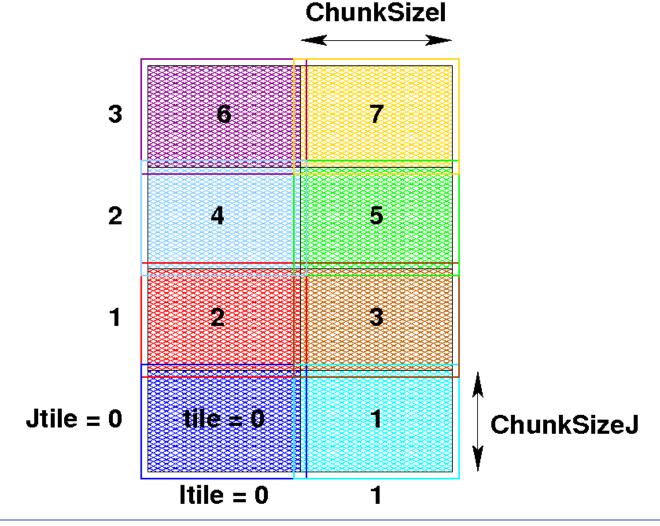

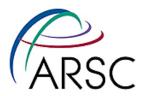

#### Mm Not Divisible by 4

These
 numbers are
 in structure
 BOUNDS in
 mod\_param.F

 ROMS should run with any Mm, may be unbalanced

3 Jtile = 0

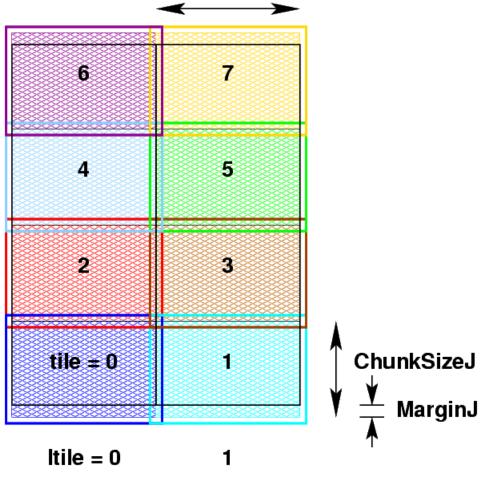

ChunkSizel

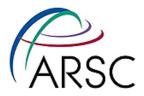

#### **ROMS Tiling Details**

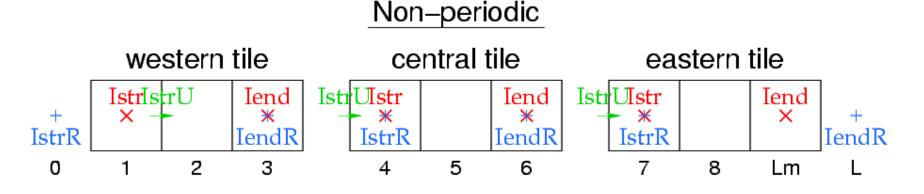

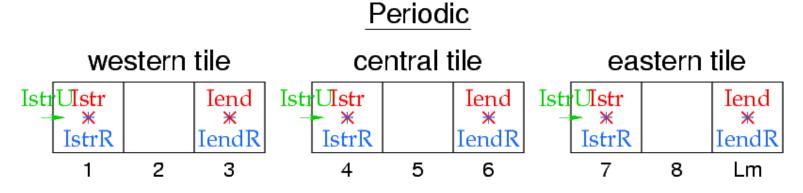

 Do loop bounds given in terms of Istr, lend, etc., from BOUNDS

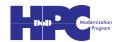

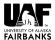

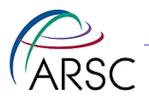

## Simple 1D Decomposition: Static Memory

real x(15)

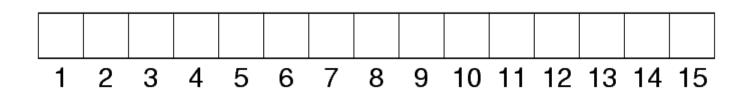

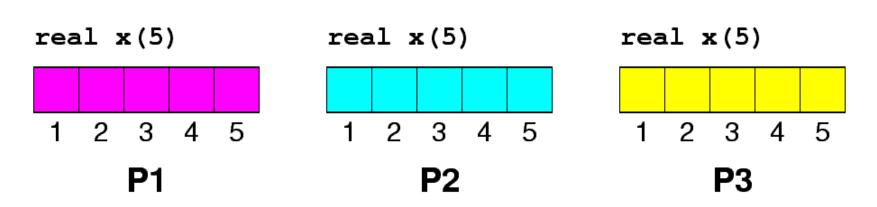

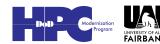

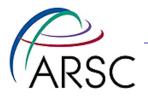

## ARSC Simple 1D Decomposition: Dynamic Memory

```
real, allocatable :: x(:)
allocate(x(15))
```

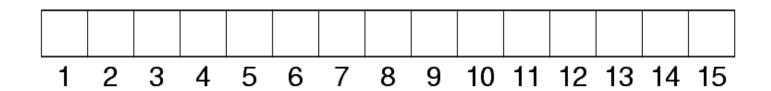

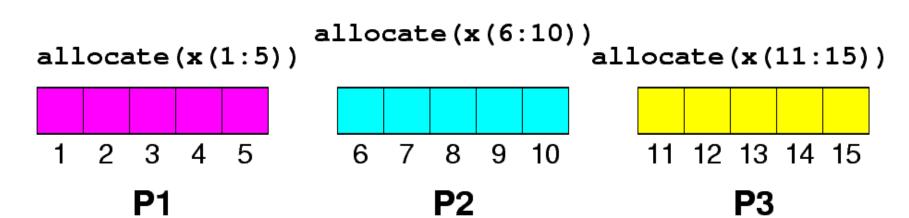

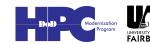

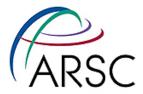

#### **We Chose Dynamic**

- More convenient for location of river sources, land mask, etc
- Simpler debugging, even if just with print statements
- If we manage it right, there shouldn't be extra overhead
- Sasha chose static, not trusting new f90 features to be \*fast\*

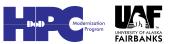

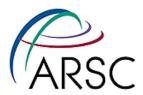

### Adjacent Dependencies

$$y(i,j) = x(i,j) + x(i+1,j) + x(i-1,j) + x(i,j-1)$$

"Stencil"

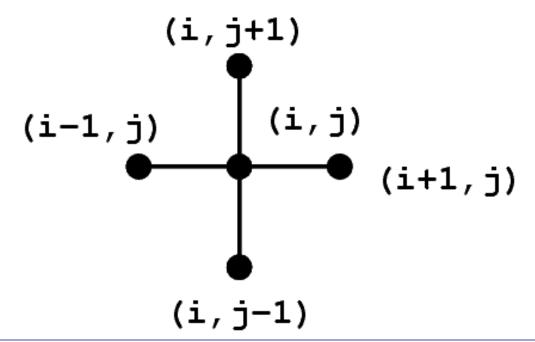

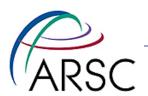

## ARSC Add "Halo" Regions for Adjacent Dependencies

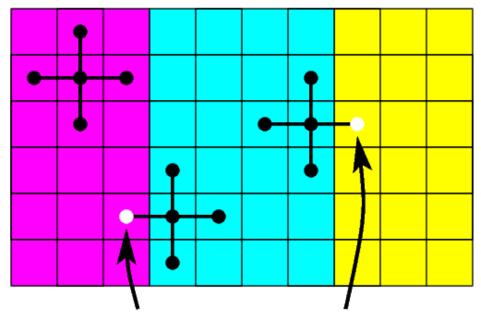

Communication Needed

$$y(i,j) = x(i,j) + x(i+1,j) + x(i-1,j) + x(i,j+1) + x(i,j-1)$$

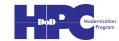

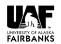

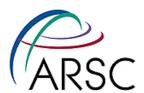

## ARSC Halo Region Update: Non-Periodic Exchange

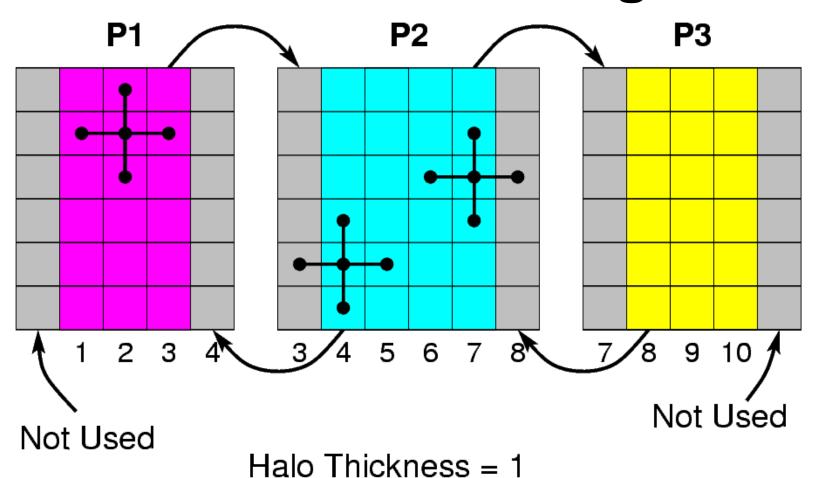

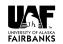

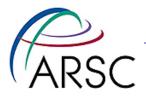

#### **Some Details**

- Number of ghost/halo points needed depends on numerical algorithm used
  - -2 for most
  - 3 for MPDATA advection scheme, biharmonic viscosity

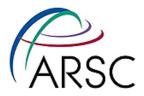

#### **More Details**

- Number of tiles Ntilel and NtileJ read from a file during initialization
- Product NtileI\*NtileJ must match number of MPI processes
- Size of tiles is computed:

```
ChunkSizeI=(Lm+NtileI-1)/NtileI
MarginI=(NtileI*ChunkSizeI-Lm)/2
```

 Each tile has a number, matching the MPI process number

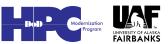

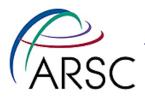

#### **Still More**

- We use the C preprocessor extensively
- DISTRIBUTE is cpp tag for the MPI code
- There are #defines for EASTERN\_EDGE, etc:

```
#define EASTERN_EDGE Iend.eq.Lm
   if (EASTERN_EDGE) then
   :
#define PRIVATE_1D_SCRATCH_ARRAY
   IminS:ImaxS
```

IminS is Istr-3, ImaxS is lend+3

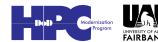

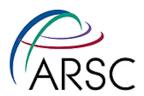

## ARSC 2D Exchange - Before

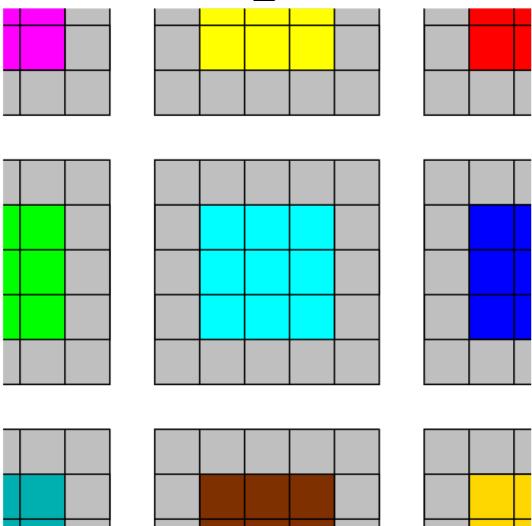

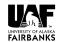

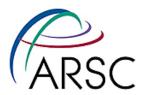

### 2D Exchange - Sends

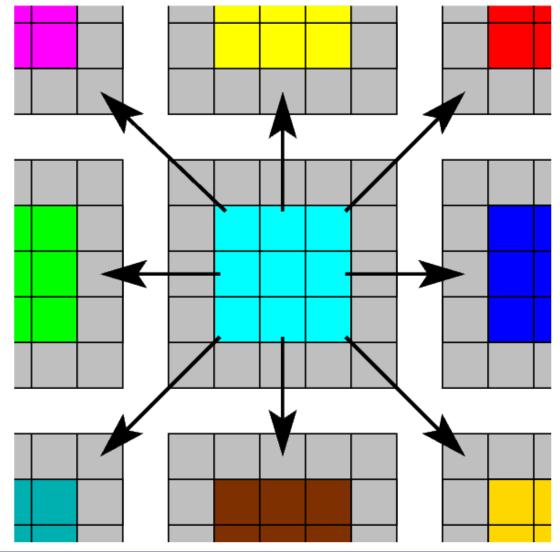

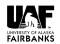

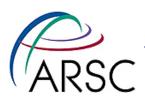

## ARSC 2D Exchange - Receives

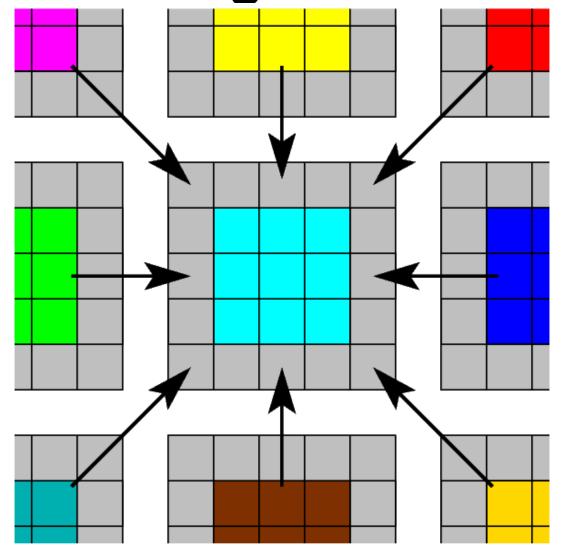

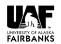

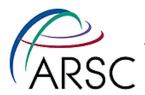

### 2D Exchange - After

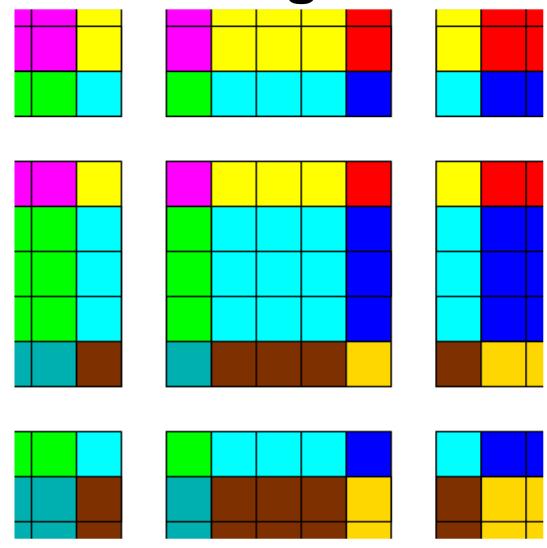

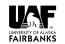

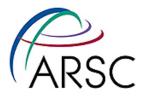

#### **Notes**

- SMS does the 2-D exchanges all in one go
- ROMS does it as a two step process, first east-west, then northsouth
- Sasha's code can do either
- Routines for 2-D, 3-D and 4-D fields, mp\_exchange2d, etc., exchange up to four variables at a time

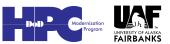

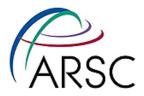

# mp\_exchange

```
call mp_exchange2d(ng, tile, &
   iNLM, 2, Lbi, Ubi, LBj, Ubj, &
   Nghost, EWperiodic, NSperiodic,&
   A, B)
```

### It calls

- mpi\_irecv
- mpi\_send
- mpi wait

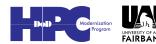

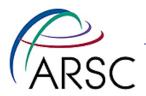

# **Main Program**

In MPI, numthreads=1, subs=1, tile=0

```
!$OMP PARALLEL DO PRIVATE...
DO thread=0,numthreads-1
    subs=NtileX*NtileE/numthreads
    DO tile=subs*thread,subs*(thread+1)-1
        call set_data(ng, TILE)
    END DO
    END DO
!$OMP END PARALLEL DO
```

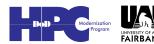

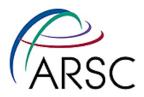

# **Sneaky Bit**

- Loop executed once for MPI
- globaldefs.h has

```
#ifdef DISTRIBUTE
#define TILE MyRank
#else
#define TILE tile
#endif
```

MyRank is the MPI process number

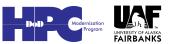

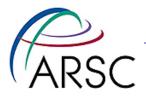

## set\_data

```
Subroutine set data(ng, tile)
     use mod param
     implicit none
     integer, intent(in) :: ng, tile
#include tile.h
     call set data tile(ng, tile,
         LBi, UBi, LBj, Ubj,
         IminS, ImaxS, JminS, JmaxS)
     return
End subroutine set data
```

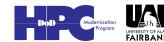

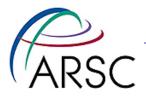

# **Array indices**

- There are two sets of array bounds here, the LBi family and the IminS family.
  - LBi family for bounds of shared global storage (OpenMP) or for MPI task view of the tile – including the halo.
  - IminS family for bounds of local scratch space, always three grids bigger than tile interior on all sides.

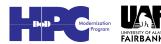

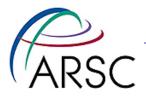

# set\_data\_tile

- This is where the real work happens
- It only does the work for its own tile
- Can have the \_tile routine use modules for the variables it needs or pass them in as parameters from the non-tile routine

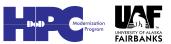

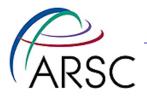

### A Word on I/O

- The master process (0) does all the I/O, all in NetCDF
- On input, it sends the tiled fields to the respective processes
- It collects the tiled fields for output
- We now have an option to use NetCDF 4 (and MPI-I/O), but it has so far been sloooooowwww

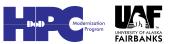

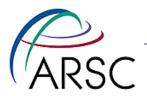

# **Error checking**

- ROMS now does error checking on all I/O related calls
  - Master process broadcasts status code
  - Other processes listen for status code
  - All processes check status and exit if trouble, passing status back up the line
- In the bad old days, you could get processes waiting on the master when the master had trouble

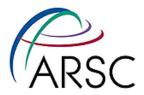

# **More Changes**

- MPI communication costs time: latency + size\*bandwidth
- We were passing too many small messages (still are, really)
- Combining buffers to pass up to four variables at a time can add up to noticeable savings (10-20%)

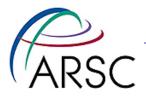

### **New Version**

- Separate mp\_exchangeXd for each of 2d, 3d, and 4d arrays
- New tile\_neighbors for figuring out neighboring tile numbers (E,W,N,S) and whether or not to send
- Each mp\_exchange calls tile\_neighbors, then sends up to four variables in the same buffer

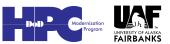

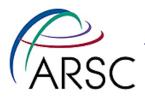

# **Parallel Bug Story**

- It's always a good idea to compare the serial and parallel runs
- I can plot the difference field between the two outputs
- I can create a differences file with ncdiff (part of NCO)

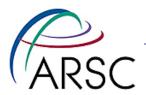

# ARSC Differences after a Day

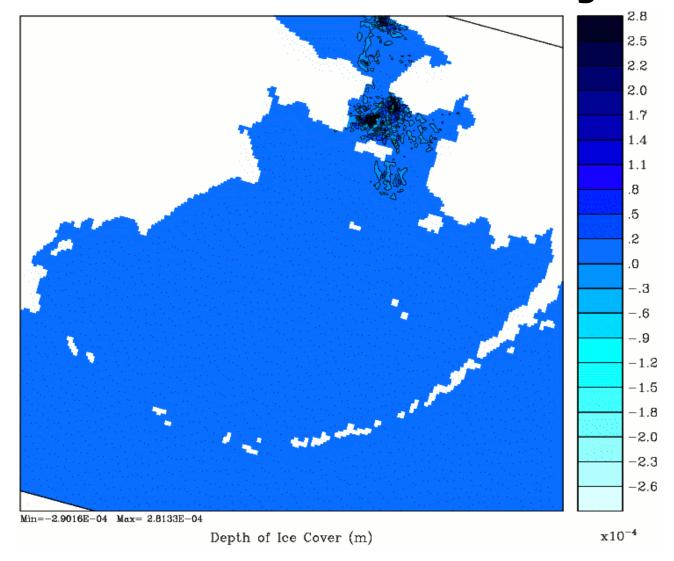

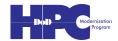

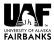

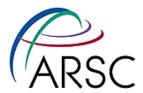

# Differences after one step - in a part of the domain without ice

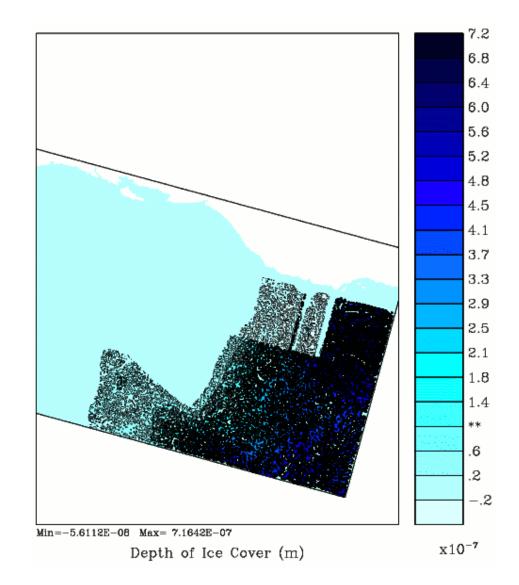

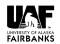

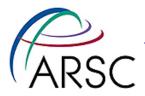

# What's up?

- A variable was not being initialized properly - "if" statement without an "else"
- Both serial and parallel values are random junk
- Fixing this did not fix the one-day plot

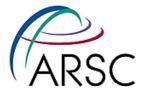

Differences after a few steps - guess where the tile boundaries are

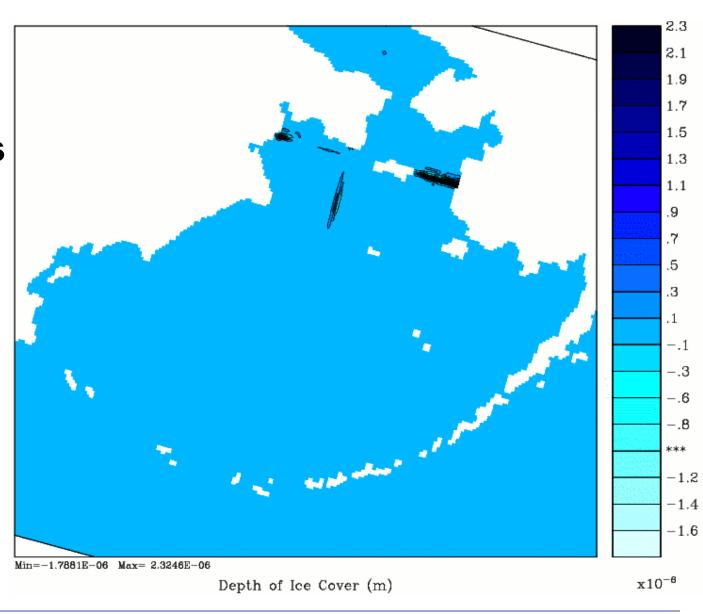

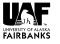

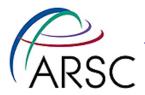

### **What was That?**

- The ocean code does a check for water colder than the local freezing point
- It then forms ice and tells the ice model about the new ice
- It adjusts the local temperature and salinity to account for the ice growth (warmer and saltier)
- It failed to then update the salinity and temperature ghost points
- Thinking more, I should have called the frazil ice code from step3d\_t before its exchange

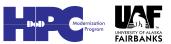

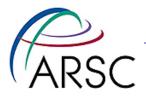

### More...

- Plotting the differences in surface temperature after one step failed to show this
- The change was very small and the single precision plotting code couldn't catch it
- Differences did show up in timestep two of the ice variables
- Running ncdiff on the first step, then asking for the min/max values in temperature showed a problem

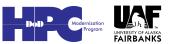

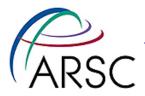

# **Debugging**

- I didn't know how to use totalview in parallel then, plus it's not always available
- Find i,j value of the worst point from the diff file, print just that point many fields
- Enclosing print statements inside if statements prevents each process from printing, possibly trying to print out-of-range values

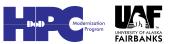

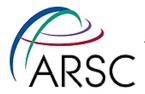

### **Conclusions**

- Think before coding I can't imagine the pain of having picked the static numbering instead
- It is relatively easy for me to modify the code without fear of breaking the MPI parallelism
- Still, be prepared to check for parallel bugs

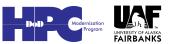